# **VCP5-DCVQ&As**

VMware Certified Professional 5 – Data Center Virtualization (VCP5-DCV) Exam

### **Pass EC-COUNCIL VCP5-DCV Exam with 100% Guarantee**

Free Download Real Questions & Answers **PDF** and **VCE** file from:

**https://www.leads4pass.com/vcp5-dcv.html**

100% Passing Guarantee 100% Money Back Assurance

Following Questions and Answers are all new published by EC-COUNCIL Official Exam Center

**C** Instant Download After Purchase

**83 100% Money Back Guarantee** 

365 Days Free Update

**Leads4Pass** 

800,000+ Satisfied Customers

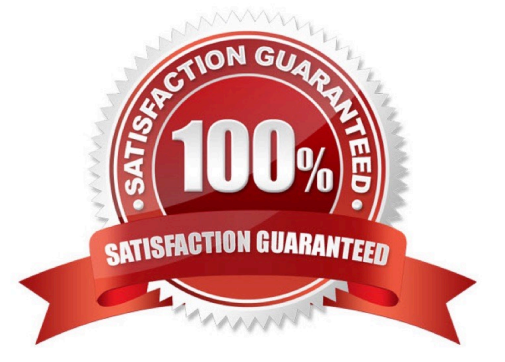

## **Leads4Pass**

#### **QUESTION 1**

What are two valid use cases for vCenter Server Linked Mode? (Choose two.)

A. An administrator wants to migrate running virtual machines between vCenter Server instances.

B. An administrator wants to increase the vRAM entitlement pool.

C. An administrator wants to manage a virtual server environment and a View environment from the same pane of glass.

D. An administrator wants to search all inventory objects across multiple vCenter Server Virtual Appliance (vCSA) instances from one vSphere Client

Correct Answer: BC

Reference: http://pubs.vmware.com/vsphere-50/topic/com.vmware.ICbase/PDF/vsphere-esxi- (page 53) vcenterserver-50-host-management-guide.pdf

#### **QUESTION 2**

What is a valid plug-in status for a plug-in that has been added to a vSphere client?

- A. Disabled
- B. Unknown
- C. Stopped
- D. Installed
- Correct Answer: A

#### **QUESTION 3**

How should a vSphere administrator disable memory compression?

A. Attach a vSphere Client to an ESXi host and edit the Mem.MemZipEnable advanced setting.

B. Connect to vCenter Server using the vSphere Client and edit the virtual machine. Insert the Mem.MemZipDisable option and set the value to True.

C. Connect a vSphere Client to vCenter Server and configure the Memory Compression setting from the Administration menu.

D. Reboot the ESXi host and disable memory compression in the BIOS under Advanced Settings.

Correct Answer: A

### **QUESTION 4**

Which two steps can an administrator take to upgrade an existing VMFS2 datastore to VMFS5? (Choose two.)

- A. Attach the VMFS2 datastore to an ESX 3.x host and upgrade it to VMFS3
- B. Attach the VMFS2 datastore to the vSphere 5 host and upgrade it to VMFS3
- C. Upgrade the datastore from VMFS3 to VMFS5 on a vSphere 5 host
- D. Upgrade the ESX host attached to the storage to vSphere 5

Correct Answer: AC

### **QUESTION 5**

A virtual machine is unable to communicate with another virtual machine. Both virtual machines are connected to the Production port group on the same virtual switch and are running on the same host.

Which configuration is causing the inability of the virtual machines to communicate?

- A. LLDP was enabled instead of CDP for the vSphere Distributed Switch.
- B. Promiscuous Mode has been set to Allow on the Production port group.
- C. The Production port group is configured to use a secondary PVLAN.
- D. The speed and duplex settings for the virtual machine vmnics do not match.

Correct Answer: C

[VCP5-DCV Practice Test](https://www.leads4pass.com/vcp5-dcv.html) [VCP5-DCV Exam Questions](https://www.leads4pass.com/vcp5-dcv.html) [VCP5-DCV Braindumps](https://www.leads4pass.com/vcp5-dcv.html)